# **AddAppts**

Adds new appointments to the control.

## Syntax

```
Send_Message(CtrlEntId, "OLE.AddAppts", Appts)
```
### **Parameters**

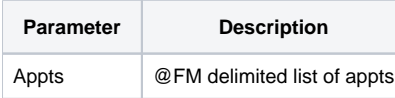

#### Remarks

The AddAppts method adds new appointments to the control. This method takes a single argument: an @FM delimited array, with each field containing the following values:

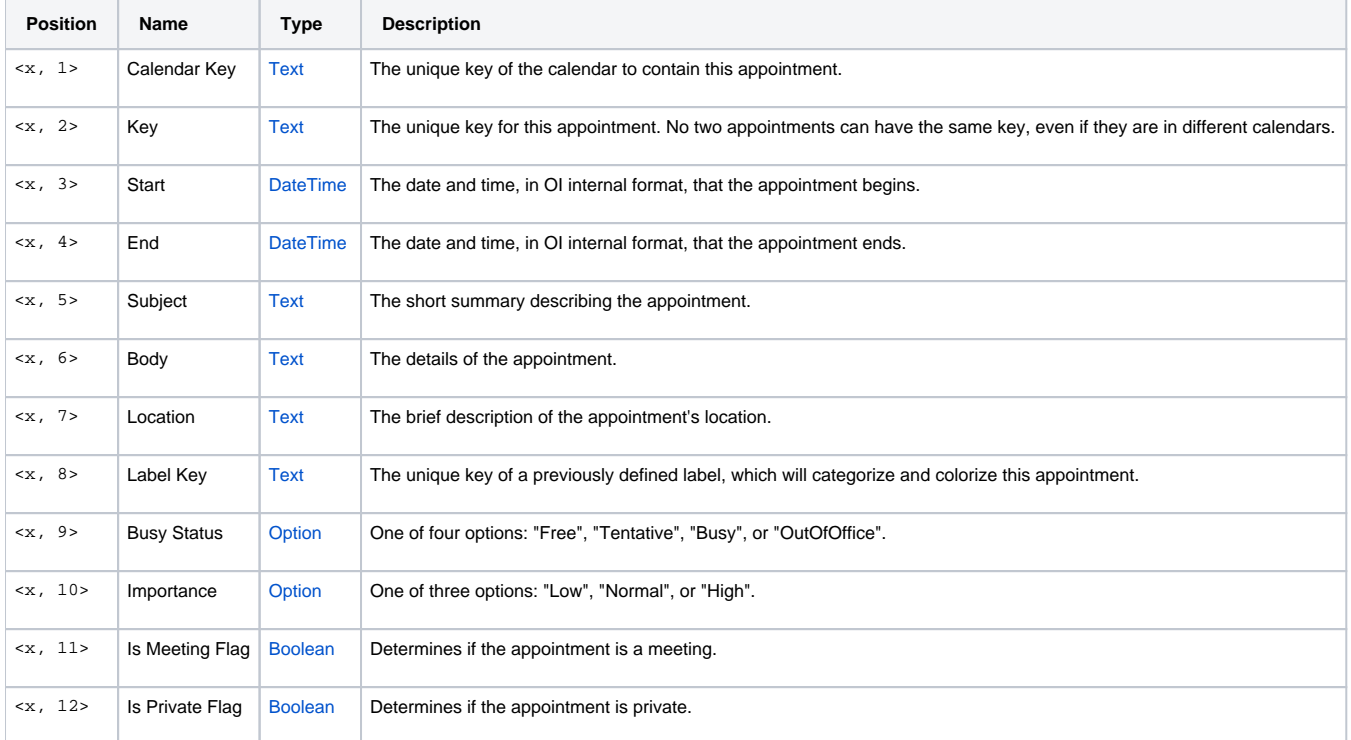

**NOTE:** Define your labels before you add your appointments.

## Example

```
// Add one more appointment
Appts = ""
Apts<1, 1> = "WORK"Appts<1, 2> = "10003"
Appts<1, 3> = IConv(OConv(Date(), "D4/"):" 3:30PM", "DT")
Appts<1, 4> = IConv(OConv(Date(), "D4/"):" 4:30PM", "DT")
Appts<1, 5> = "Staff Meeting"
Appts<1, 6> = "Weekly staff meeting"
Appts<1, 7> = "Conference Room"
Appts<1, 8> = "Urgent"
\text{Apts}<1, 10> = "High"
Appts<1, 11> = 0
Appts<1, 12> = 1
Send_Message(@Window:".OLE_CALENDAR", "OLE.AddAppts", Appts)
```